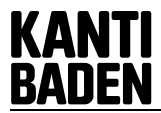

#### **1. Allgemeines**

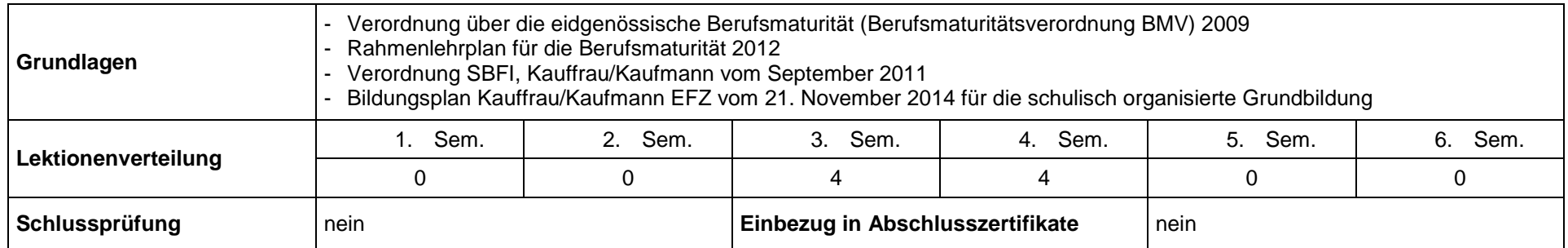

#### **2. Allgemeine Bildungsziele**

Das Fach IPT enthält vier Lerngebiete, die sich gegenseitig stark ergänzen. Dies sind "Überfachliche Kompetenzen", "Praktische kaufmännische Erfahrung Schule", "Praktische kaufmännische Erfahrung Betrieb" und "Buchhaltungssoftware / Vorbereitung IDPA resp. SA". Im Unterricht werden die theoretischen Grundlagen der im Lehrplan "IPT" aufgeführten überfachlichen Kompetenzen erarbeitet und parallel oder unmittelbar danach in den Lerngebieten "Praktische kaufmännische Erfahrung Schule und Betrieb" angewandt.

Die Lernenden steigern ihre Arbeitsmarktfähigkeit durch praktische kaufmännische Erfahrungen. Das theoretische Wissen und die in der Schule erworbenen Fähigkeiten werden praktisch angewandt und erweitert. Sie tragen Selbstverantwortung und lernen Sozialkompetenz im Umgang mit Kunden, Mitarbeitern sowie Vorgesetzten. Diese praktischen kaufmännischen Erfahrungen werden einerseits durch das externe fünfwöchige kaufmännische Praktikum erworben. Andererseits wird im Lerngebiet "Praktische kaufmännische Erfahrung Schule" in Kleinprojekten (reale Kundenaufträge) – Variante 1 (V1) oder in Juniorfirmen (reale Produkte und Geldströme, reale Aussenkontakte) – Variante 2 (V2) aktiv verarbeitendes und praxisorientiertes Wissen erworben. Die Studierenden dokumentieren und reflektieren ihre Lernprozesse. Dabei haben diese in der Prozesseinheit exemplarischen Charakter. Die Lernenden beschäftigen sich mit ganzen Arbeitsabläufen sowie vernetzten Teilschritten.

Im Lerngebiet "Buchhaltungssoftware / Vorbereitung IDPA resp. SA" werden die Lernenden an der Alten Kantonsschule Aarau praxisbezogen in die Grundlagen der Finanzbuchhaltung am PC mit ABACUS eingeführt. Nach erfolgreicher Schlussprüfung erhalten sie das Zertifikat "Anwender/in ABACUS Finanzbuchhaltung". An der Kantonsschule Baden lernen die Lernenden ebenfalls eine etablierte Buchhaltungssoftware kennen oder sie werden systematisch auf das Schreiben der IDPA resp. SA vorbereitet.

In den Lerngebieten "Überfachliche Kompetenzen" und "Praktische kaufmännische Erfahrung Schule" werden zwei IDAF-Arbeiten im Umfang von je acht Lektionen und eine Arbeit Vertiefen & Vernetzen im Umfang von 30 Lektionen geschrieben.

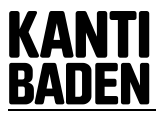

### **3. Überfachliche Kompetenzen**

Die Lernenden werden in den folgenden überfachlichen Kompetenzen besonders gefördert:

- *Reflexive Fähigkeiten: selbstorganisiertes Lernen (Planung, Kontrolle und Auswertung des eigenen Lernens), Selbstständigkeit und Selbstverantwortung, Kritik- und Reflexionsfähigkeit, auch in Bezug auf die eigenen Werte und Haltungen, kritisch-forschendes Denken, vernetztes Denken (z.B. beim interdisziplinären Arbeiten), kreatives und vorausschauendes Denken, Umgang mit der Ungewissheit offener Situationen, Umgang mit Komplexität, Fähigkeit zum Perspektivenwechsel*
- *Sozialkompetenz: Pflege des sozialen Netzes, Teamfähigkeit, Mitverantwortung für die anderen, Vertreten der eigenen Meinung und der eigenen Interessen, Treffen und Umsetzen gemeinsamer Entscheidungen, Entwicklung von gemeinsamen Vorstellungen über die Gestaltung der Zukunft, Empathie für Mitmenschen und Umwelt, Umgang mit Konflikten und Ärger*
- *Sprachkompetenz: schriftliche Ausdrucksfähigkeit, Textgestaltungs-Kompetenz, Argumentationsfähigkeit, Fähigkeit zur mündlichen Verständigung Arbeits- und Lernverhalten: Motivation, Selbstvertrauen, Zielorientierung, Zuverlässigkeit, Sorgfalt, Belastbarkeit, Ausdauer, Konzentrationsfähigkeit*
- *Interessen: Interesse an ökonomischen Zusammenhängen und Abhängigkeiten, Interesse an Fragen der nachhaltigen Ressourcennutzung*
- *Umgang mit Informations- und Kommunikationstechnologien (IKT-Kompetenzen): Durchführen von Recherchen und Erkennen der relevanten Informationen, Beurteilen und kritisches Hinterfragen von Informationsquellen, korrekter Umgang mit Quellen und Vermeiden von Plagiaten, Gestaltung von Texten mithilfe des Computers, Beherrschung einfacher Tabellenkalkulationen*
- *Praktische Fähigkeiten: organisatorische Fähigkeiten (Quelle: Rahmenlehrplan, 2012)*

*Anmerkungen:* 

- *Das Lerngefäss "Überfachliche Kompetenzen" entspricht dem dritten Modul "Vertiefen und Vernetzen" (vgl. Ausführungsbestimmungen SKKAB).*
- *Weitere überfachliche Kompetenzen stehen im Fach "Projekte, Vertiefen & Vernetzen" im Mittelpunkt (vgl. Lehrplan "Projekte, Vertiefen & Vernetzen.)*
- *Die Umsetzungsvorschläge für den Problemorientierten Unterricht (POU) werden nach Variante 1 (V1) und Variante 2 (V2) unterschieden.*
- *Die Lerngebiete "Überfachliche Kompetenzen" und "Praktische kaufmännische Erfahrung Schule" werden im dritten und im vierten Semester mit unterschiedlichen Lernbereichen unterrichtet.*
- *Die IDPA und die SA sind identisch. Sie zählen zu je 50% zum EFZ und zur BM.*

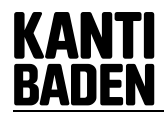

## **4. Lerngebiete und fachliche Kompetenzen**

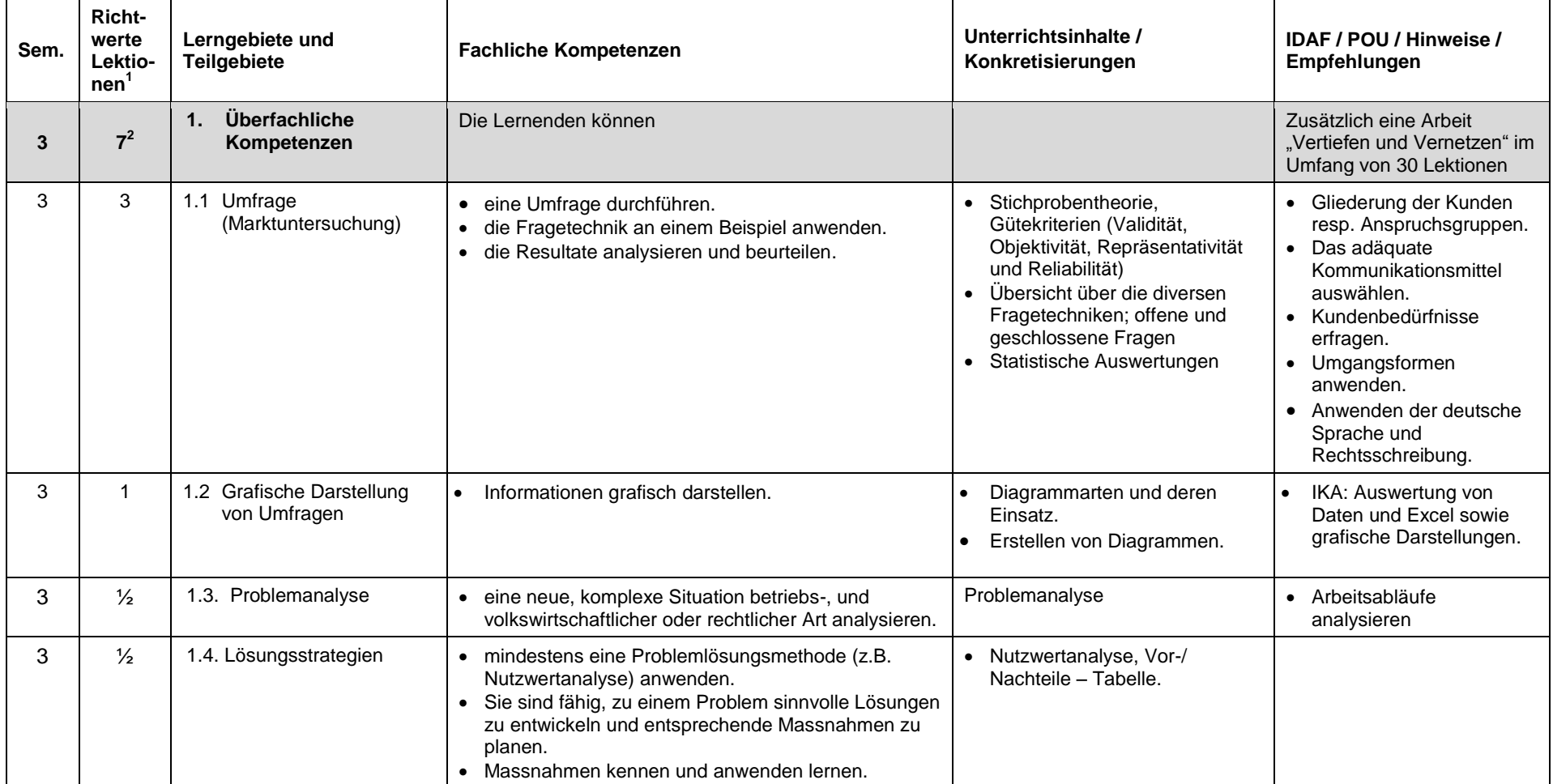

 1 Vgl. Fussnote 1 auf der letzten Seite. 2 Vgl. Fussnote 2 auf der letzten Seite.

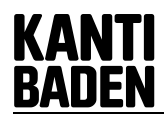

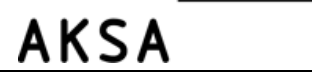

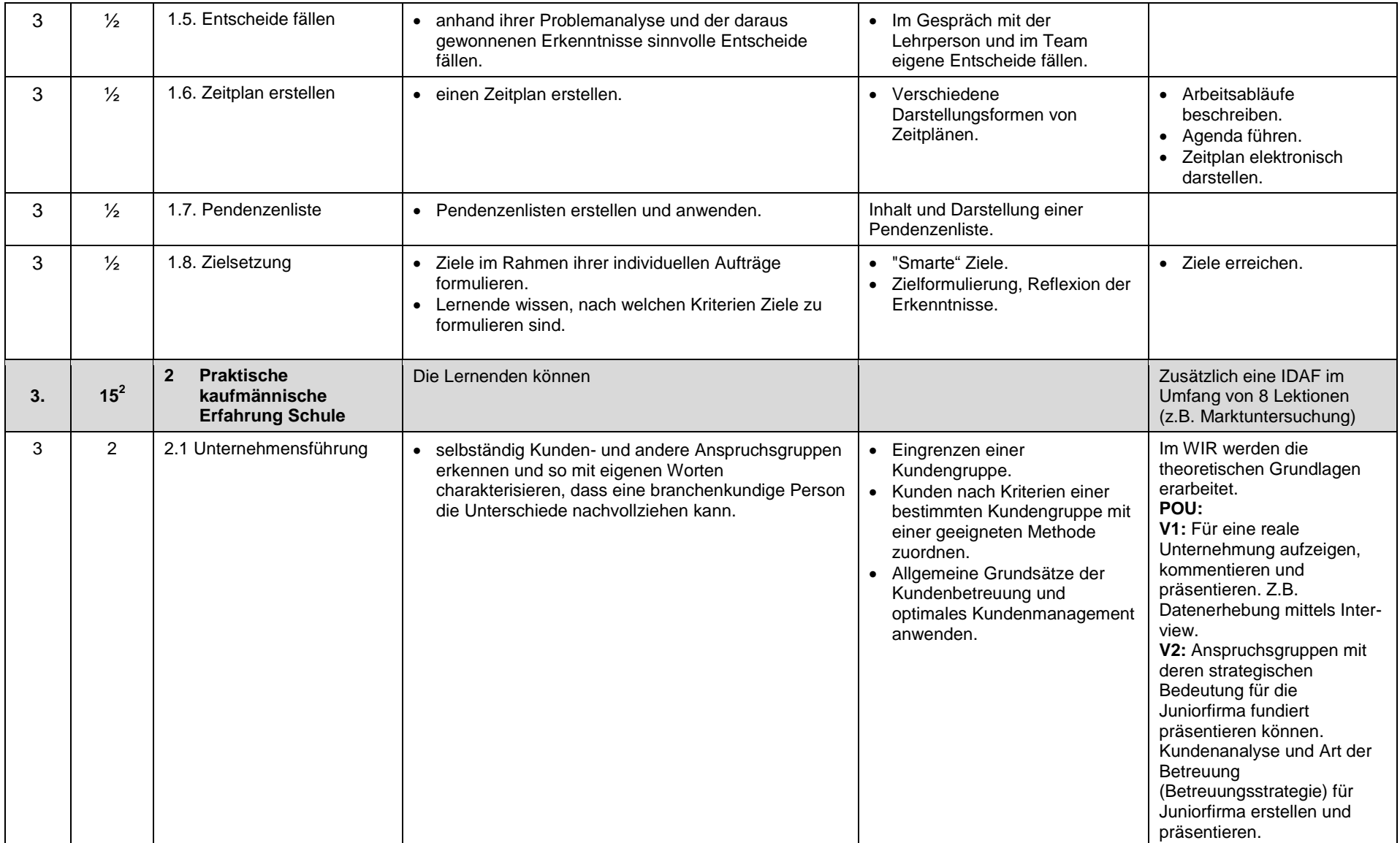

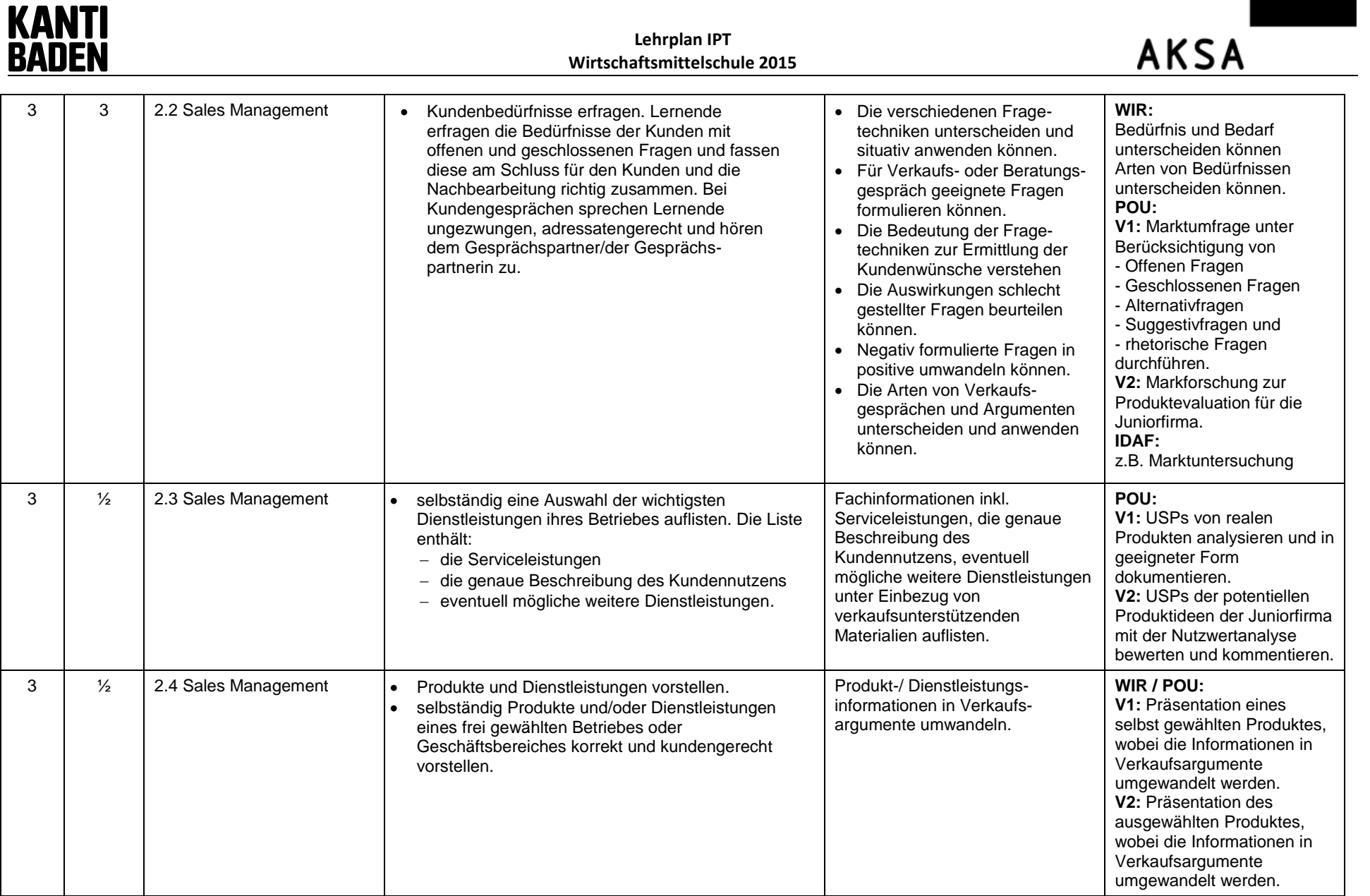

![](_page_5_Picture_223.jpeg)

![](_page_5_Picture_224.jpeg)

![](_page_6_Picture_234.jpeg)

<u> The Communication of the Communication of</u>

![](_page_7_Picture_182.jpeg)

 $\boldsymbol{H}$  a signal

![](_page_8_Picture_0.jpeg)

![](_page_8_Picture_2.jpeg)

![](_page_8_Picture_295.jpeg)

 3 Vgl. Fussnote 3 auf der letzten Seite.

![](_page_9_Picture_0.jpeg)

![](_page_9_Picture_2.jpeg)

![](_page_9_Picture_243.jpeg)

![](_page_10_Picture_245.jpeg)

![](_page_11_Picture_199.jpeg)

# AKSA

![](_page_11_Picture_200.jpeg)

**KANTI<br>BADEN** 

![](_page_12_Picture_2.jpeg)

![](_page_12_Picture_315.jpeg)

![](_page_13_Picture_0.jpeg)

![](_page_13_Picture_2.jpeg)

![](_page_13_Picture_300.jpeg)

<sup>1</sup> Übersicht über die Verteilung der Lektionen (3. Semester: 4 x 20 Lektionen und 4. Semester: 4 x 20):

![](_page_13_Picture_301.jpeg)

![](_page_14_Picture_86.jpeg)

![](_page_14_Picture_87.jpeg)

<sup>2</sup> Der Richtwerte von 7 und 15 Lektionen im 3. Semester beziehen sich auf das Erarbeiten der Theorie. Zusätzlich zu berücksichtigen sind für das dritte Semester die Arbeit "Vertiefen und Vernetzen" im Umfang von 30 und die IDAF im Umfang von 8 Lektionen.

<sup>3</sup> Der Richtwerte von 3, 29 und 20 Lektionen im 4. Semester beziehen sich auf das Erarbeiten und Vertiefen der Theorie in den Lerngebieten "Überfachliche Kompetenzen" und "Praktische kaufmännische Erfahrung Schule" sowie auf das Lerngebiet "Buchhaltungssoftware / Vorbereitung IDPA". Zusätzlich wird im 4. Semester eine IDAF im Umfang von 8 Lektionen geschrieben.